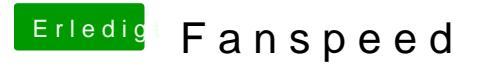

Beitrag von CMMChris vom 18. Januar 2019, 18:02

Hast du im BIOS in der CPU Config irgendwelche Features der CPU deaktivie